## Guia de referência rápida do Cisco Webex Room Series Touch10 CE9.14

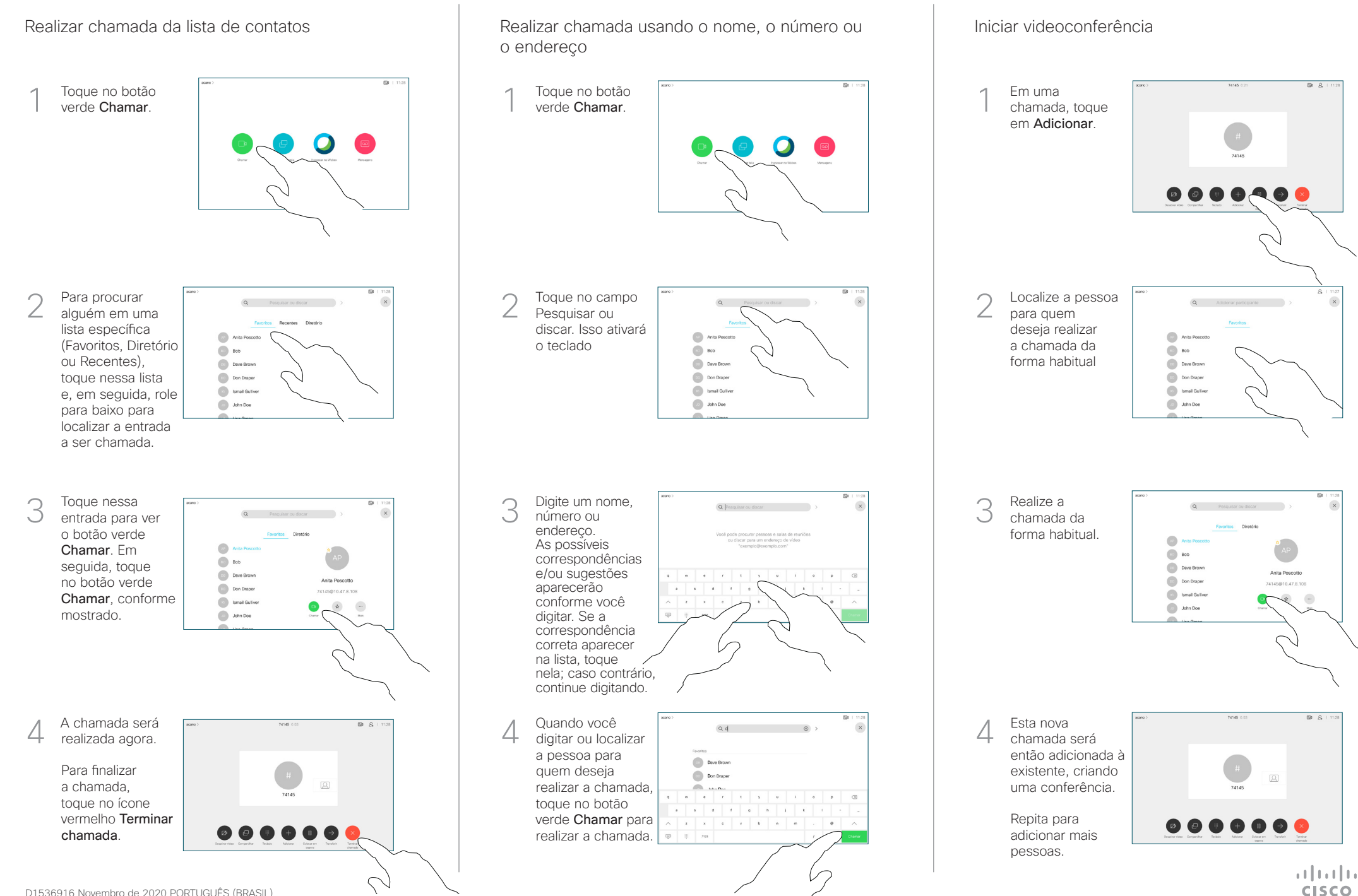

## Guia de referência rápida do Cisco Webex Room Series Touch10 CE9.14

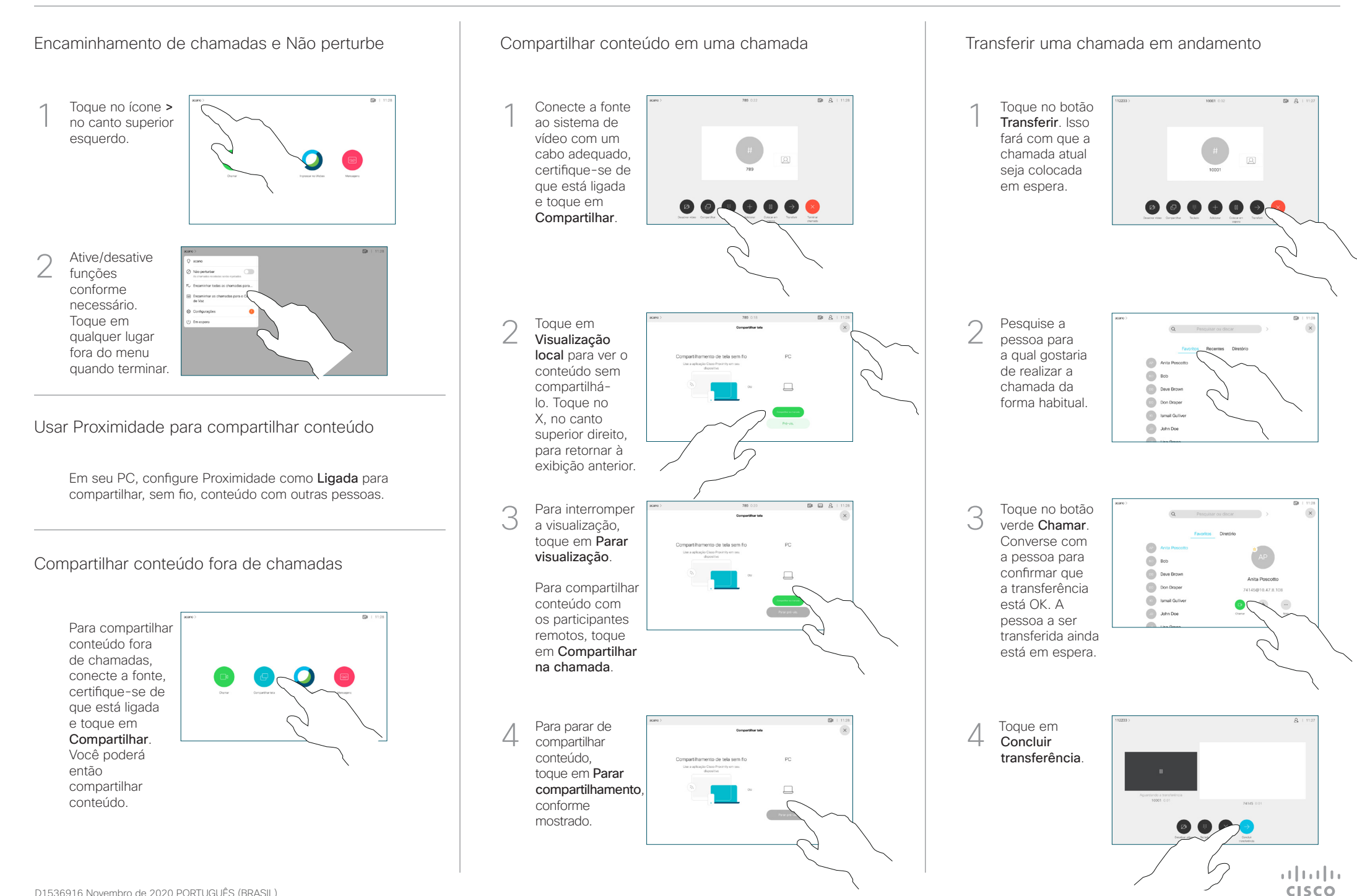